# **Open Horizon Build Pipeline**

The build pipeline for Open Horizon components exists solely in Jenkins Pipelines hosted internally by IBM. The goal of this document is to present a design to migrate from a closed-source internal build process to one that is externally visible and transparent and modifiable by the broader community.

## Existing Build Pipeline

Internal Jenkins pipelines that build, deploy artifacts to Artifactory (CI), and deploy to test environments for e2e testing (CI/CD).

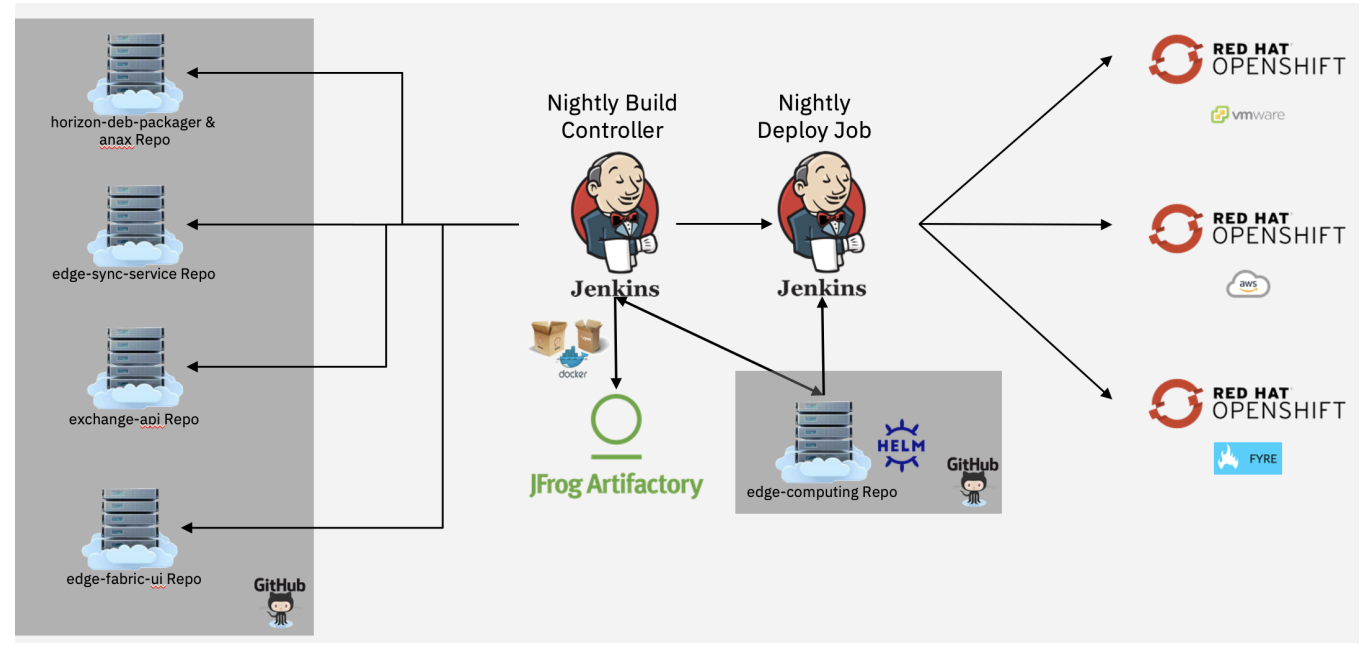

#### **Pros:**

- Code is being built and tested everyday
- $\bullet$ Artifacts are stored and versioned and maintained
- Continually evolving process around the deployment and installation of IEAM via automation

#### **Cons:**

- All internal IBM processes. There is no visibility into how artifacts are built or what the process is for artifacts that are eventually deployed into Dockerhub
- Mostly done by one person. Common issue with being run over by a bus

### Proposed Build Pipeline

GitHub Actions Externally and Jenkins Pipeline internally.

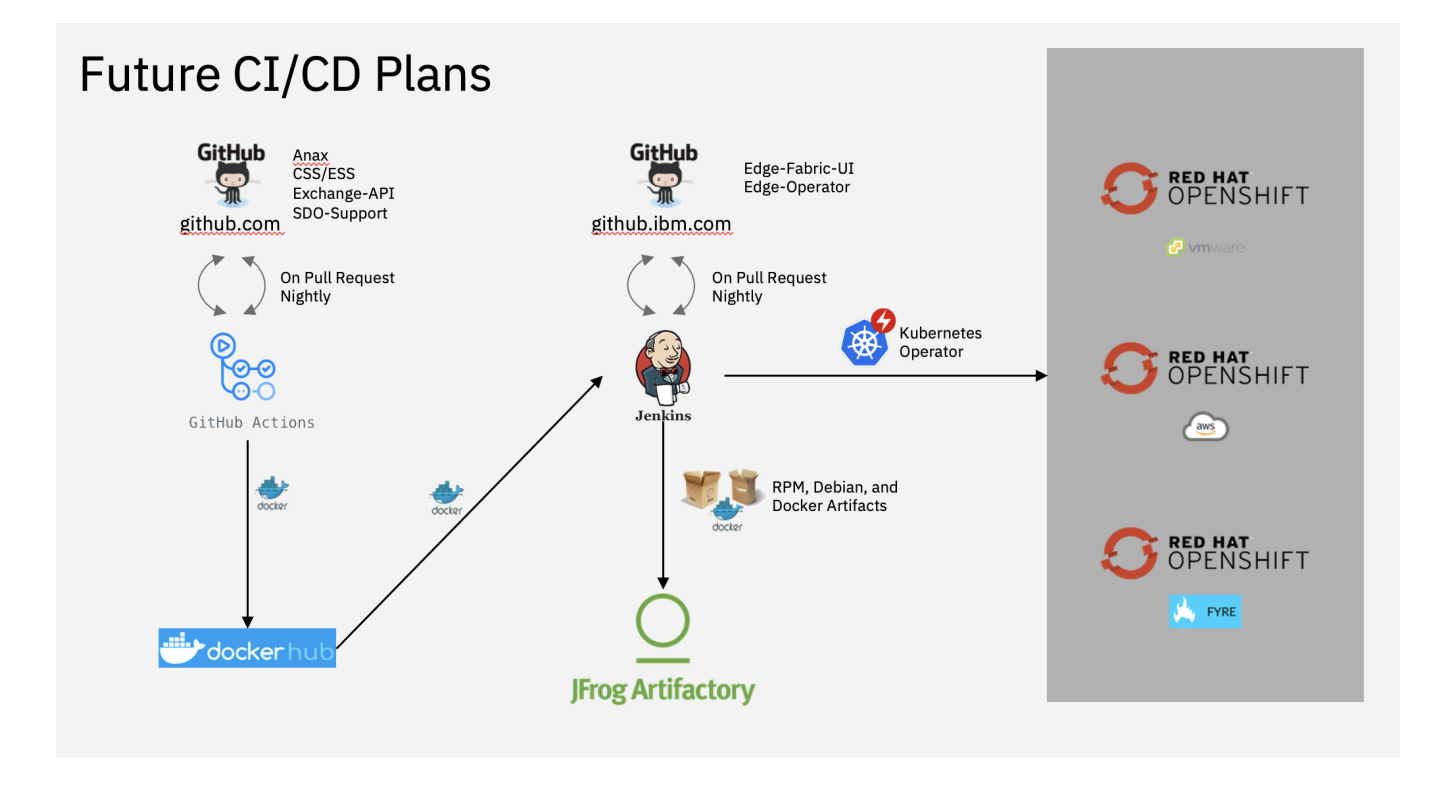